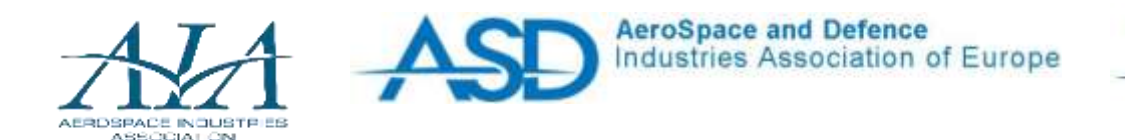

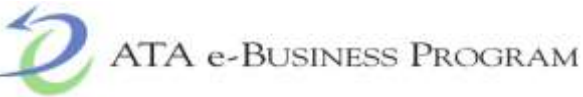

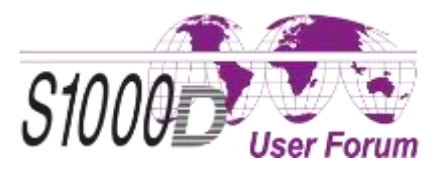

## **Authoring Cockpit - Simplification of authoring by integration of existing business environment**

*Name of presenter: Rank/title of presenter: Company/organization:*

Thorsten Kaup Technical Author**AIRBUS** 

*S1000D User Forum, Amsterdam June 12-14, 2017*

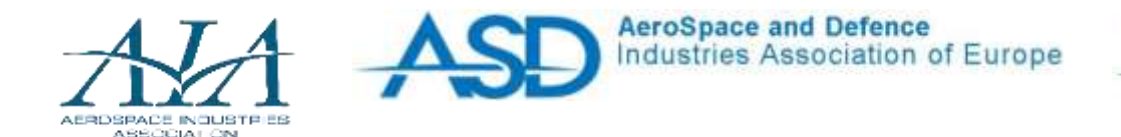

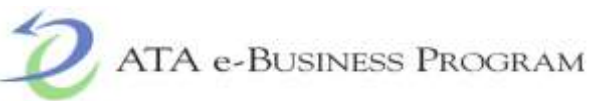

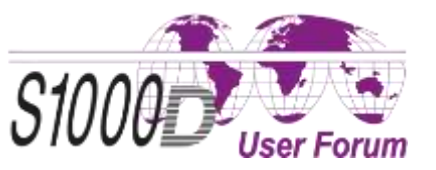

#### **Agenda**

- **Introduction**
- **Existing business environment**
- Business environment in future
- **Summary**
- Authoring Cockpit @ Airbus Defence & Space
- Questions/Answers

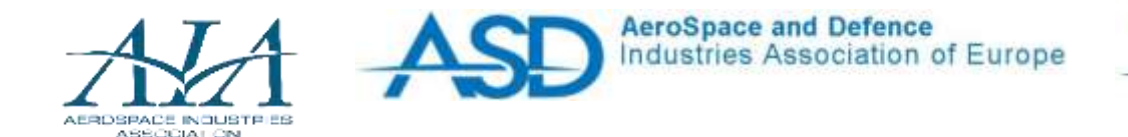

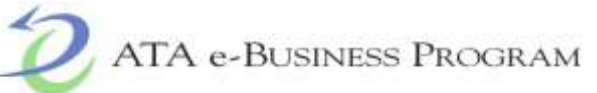

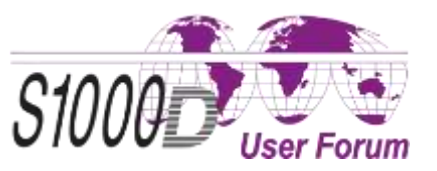

#### **Introduction**

### **VISION**

**Digitalization** from a Technical Author's point view **means working in a database oriented tool environment** which empowers him:

- to "assemble" Technical Publications similar to the configuration of a car (**intuitive and modular designed GUI – "Authoring Cockpit"**).
- to benefit from an optimized and intelligent data management (**semantic network**).
- to **access and integrate relevant source data directly**.

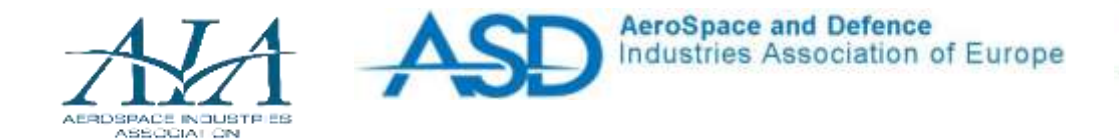

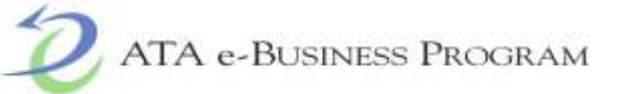

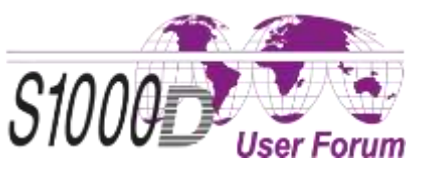

#### **Existing business environment - Overview**

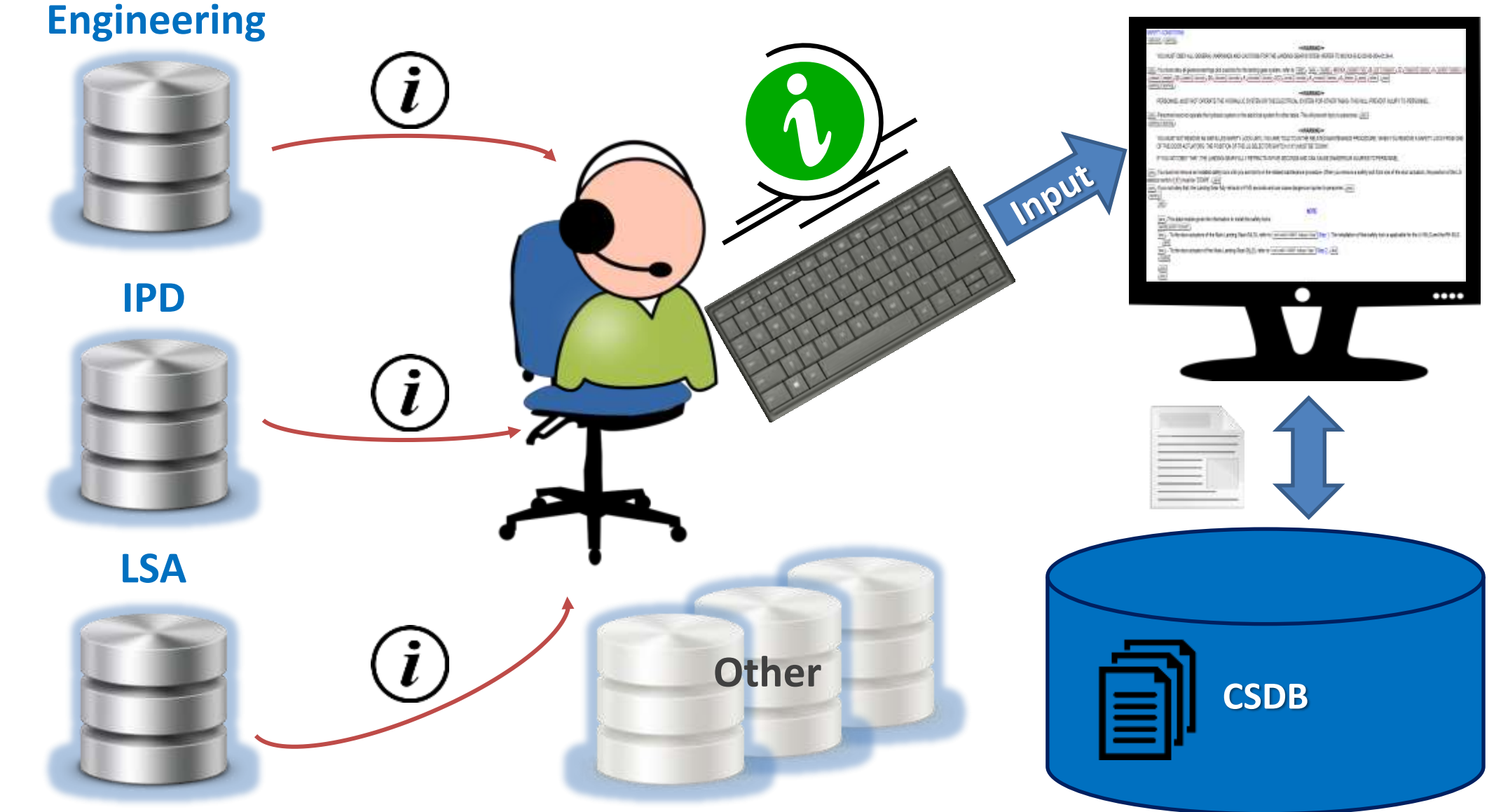

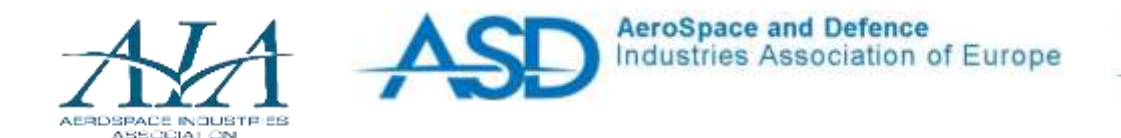

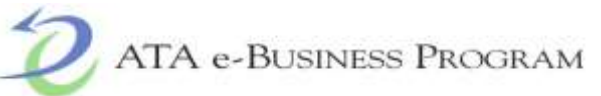

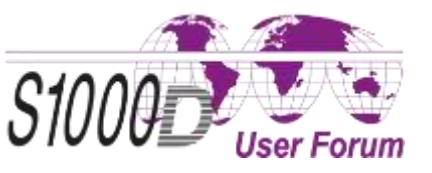

#### **Existing business environment - Exemplary task**

#### **Exemplary authoring task**

Write a data module describing the installation procedure of the hydraulic pump of Aircraft XY.

#### **Necessary steps for task execution**

- Initiate a procedural data module in the CSDB.
- 2. Retrieve source information from LSA database (LSA task "Install procedure" for equipment 291101).
- 3. Transform information contained in the LSA task into S1000D schema.
- 4. Check data module against BREX.
- 5. Perform quality assurance.
- 6. Perform first (technical) verification.

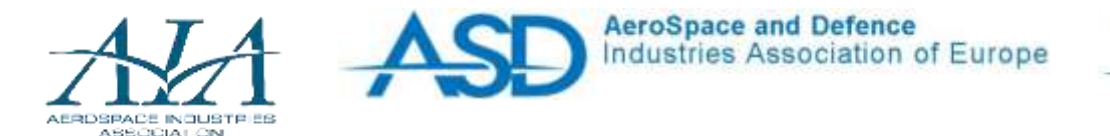

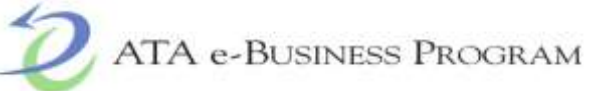

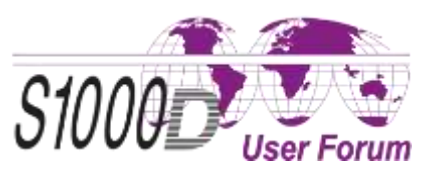

#### **Existing business environment - Exemplary task**

#### **Retrieve source information from the LSA database**

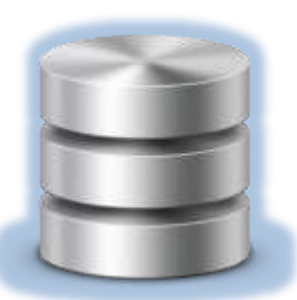

**LSA** Leave authoring tool and log in

Navigate to 291101

Search for corresponding task

Retrieve required information

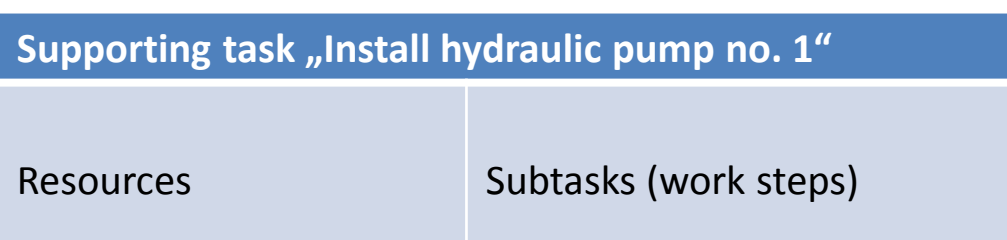

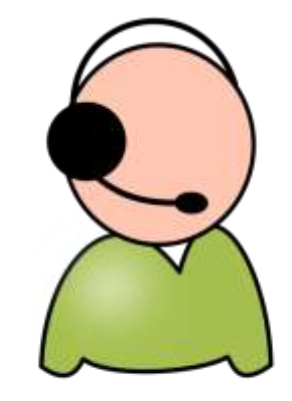

It shall not be communicated to any third party without the owner's written consent . © All rights reserved. This document and its content is the property of Airbus Defence and Space GmbH.<br>It shall not be communicated to any third party without the owner's written consent . © All rights reserved This document and its content is the property of Airbus Defence and Space GmbH.

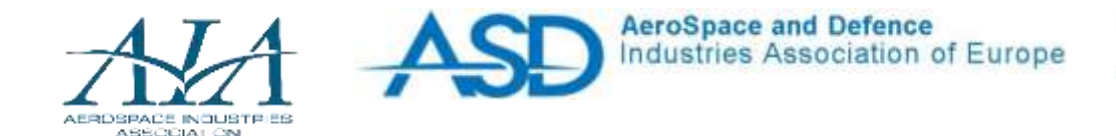

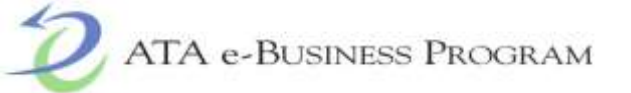

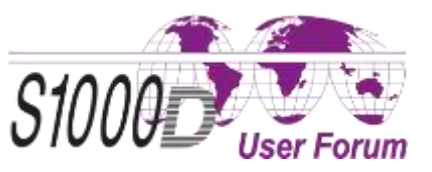

#### **Existing business environment - Exemplary task**

#### **LSA Task**

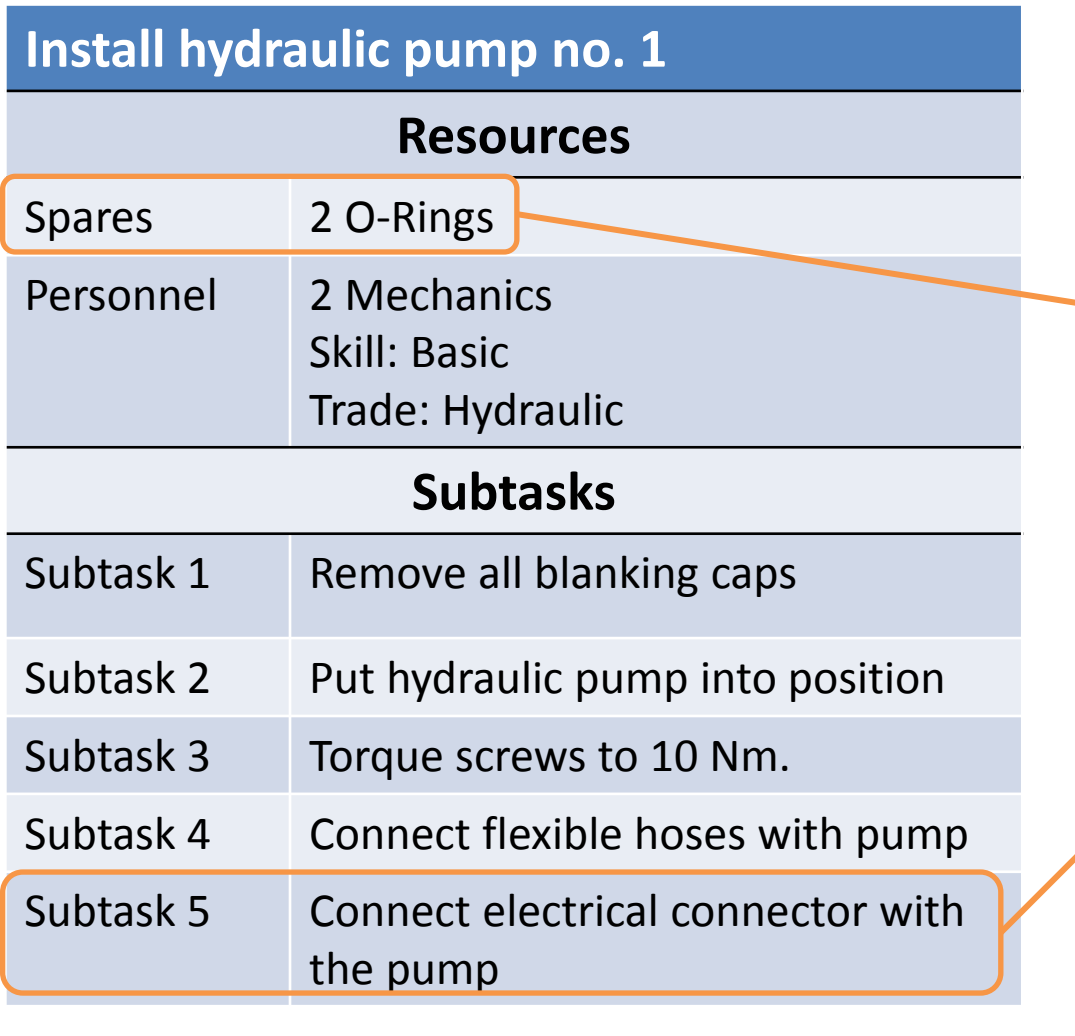

#### **S1000D Data module**

#### <dmodule>

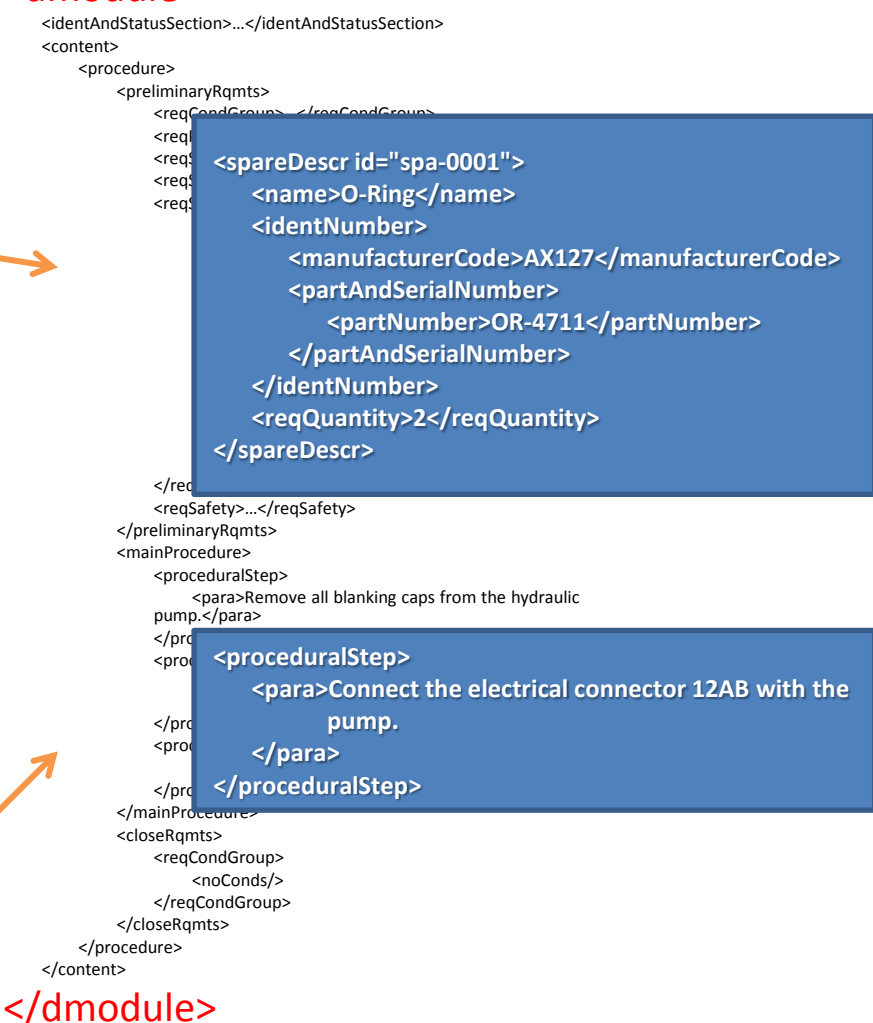

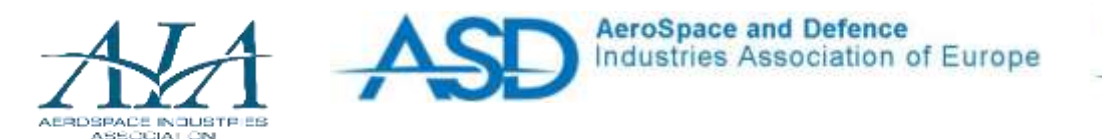

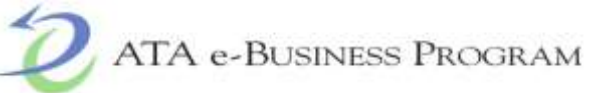

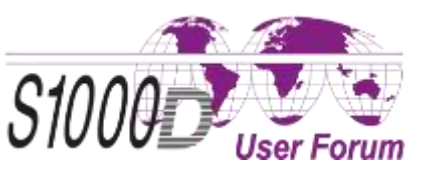

#### **Existing business environment - Characteristics**

- In his daily business the technical author has to collect information from many different data sources…
	- with high manual effort,
	- without traceability.
- The authoring is done directly within S1000D SGML/XML structures, that requires…
	- the author to know one (ore more) S1000D version(s) in detail,
	- the author to project specific definitions (business rules) in detail.
- There is potential for optimization in the flexiblity of export functions.

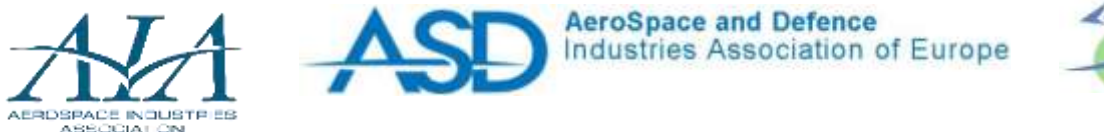

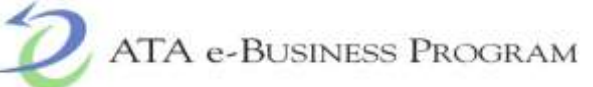

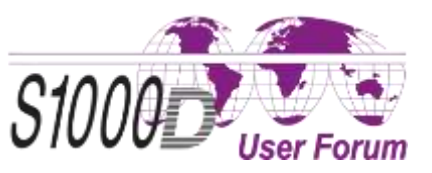

#### **Business environment in future - General architecture**

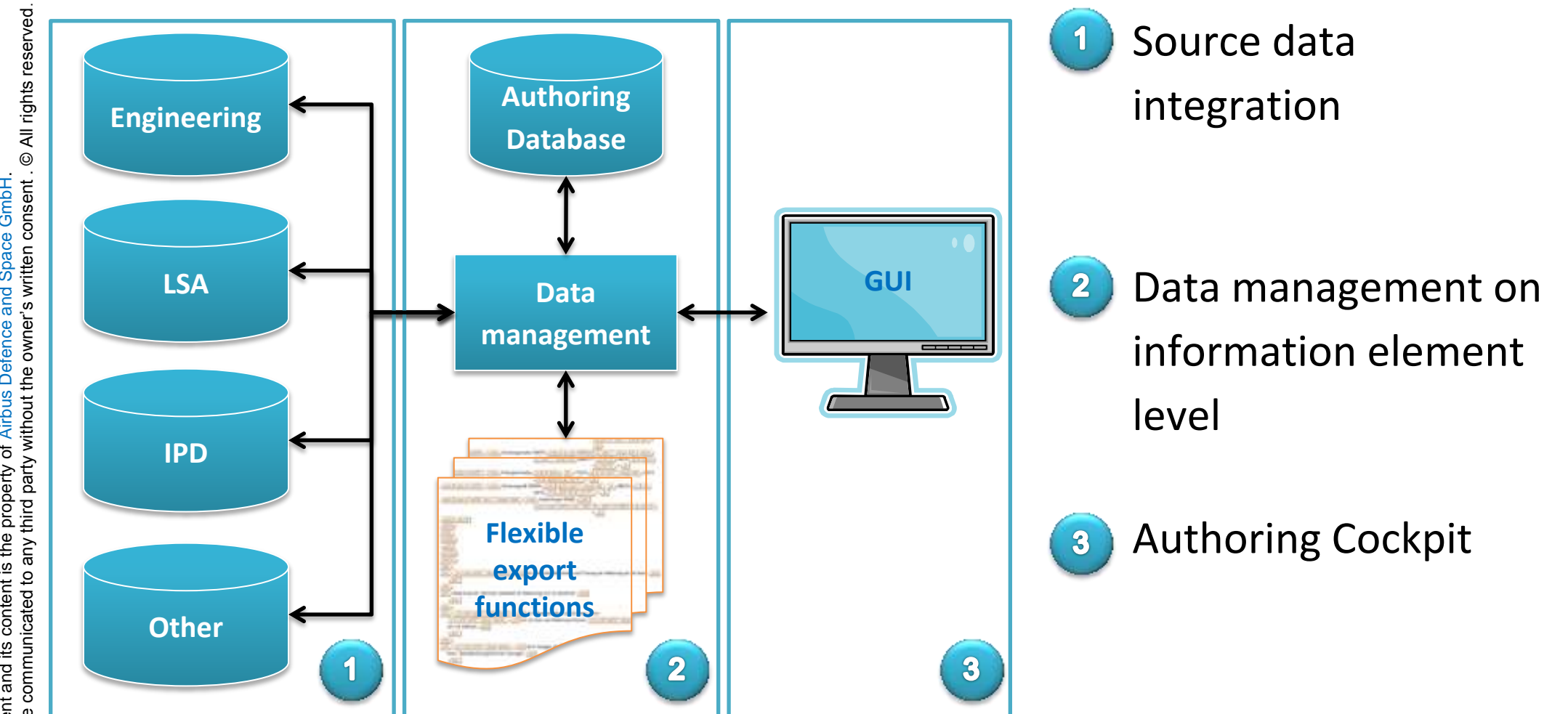

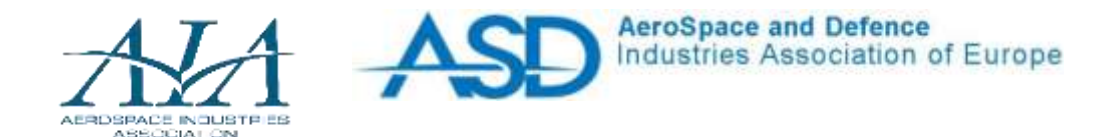

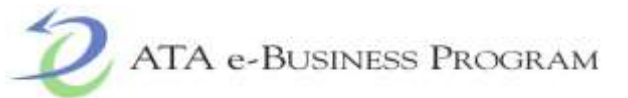

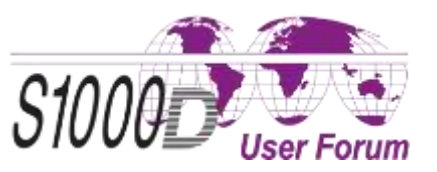

#### **Business environment in future - Data management**

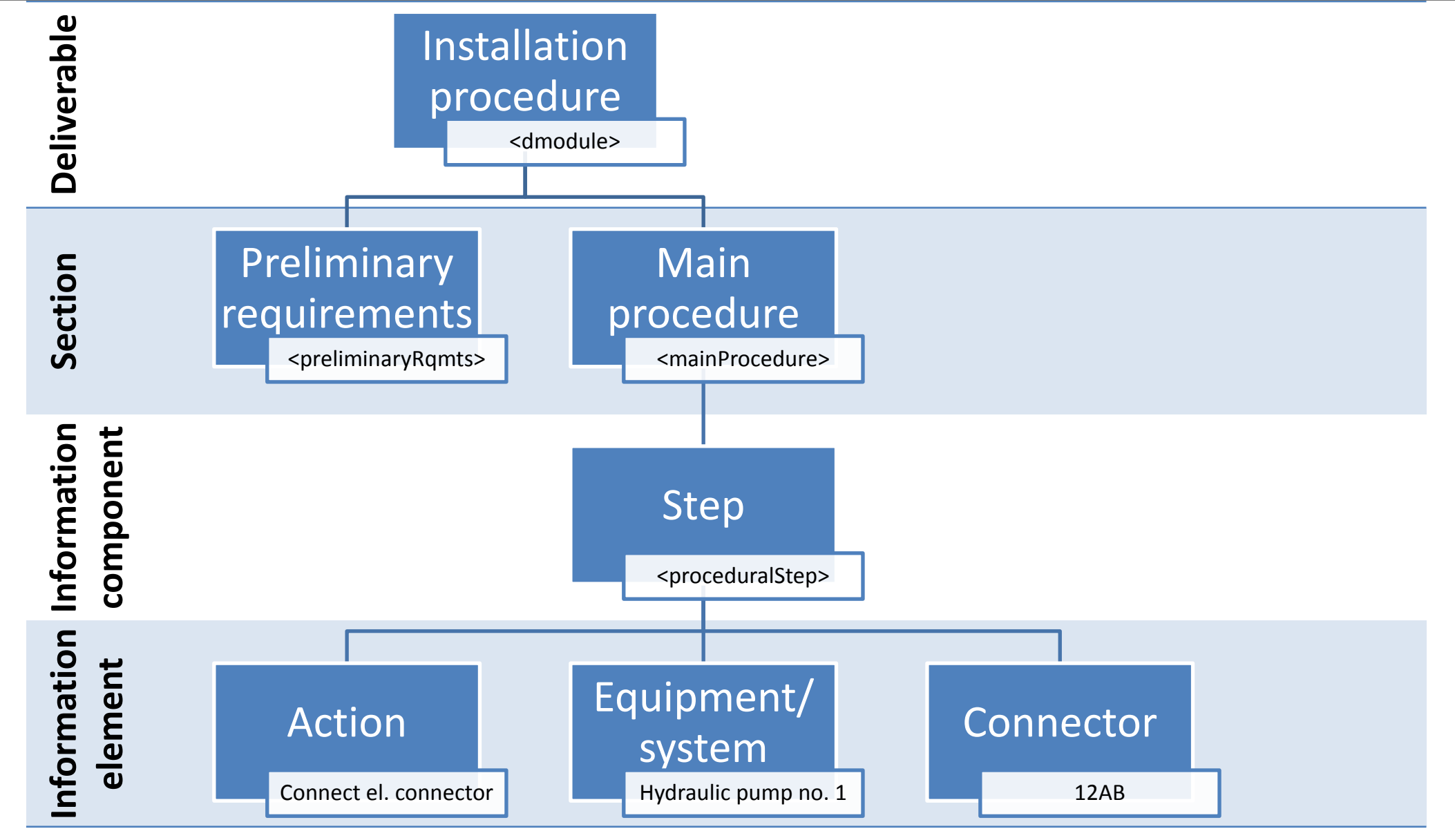

This document and its content is the property of Airbus Defence and Space GmbH.

It shall not be communicated to any third party without the owner's written consent . © All rights reserved.

This document and its content is the property of Airbus Defence and Space GmbH.<br>It shall not be communicated to any third party without the owner's written consent. © All rights reserved

June 12-14, 2017 Authoring cockpit - Simplification of authoring by integration of existing business environment 10

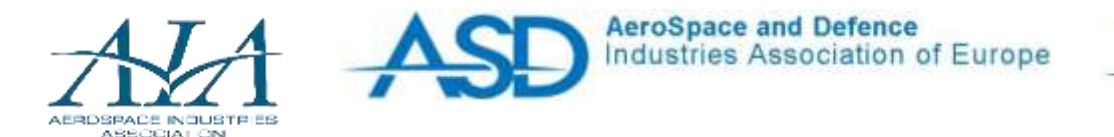

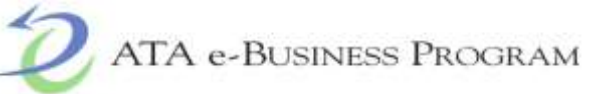

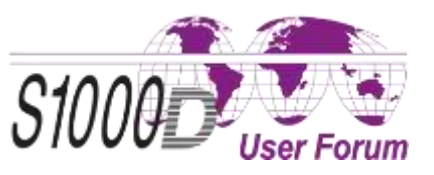

#### **Business environment in future - Data management**

#### **Relevant tasks for the data management on information element level:**

- Identify and define information elements contained within Technical Publications by…
	- analysis of relevant specifications,
	- analysis of existing publications.
- Identify and specify relations/dependencies between these information elements

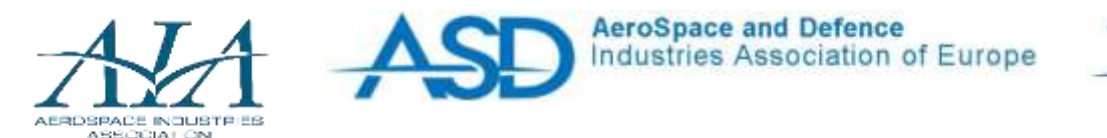

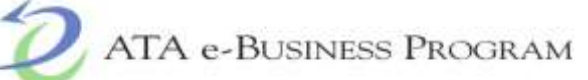

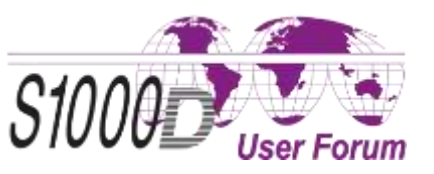

#### **Business environment in future - Source data integration**

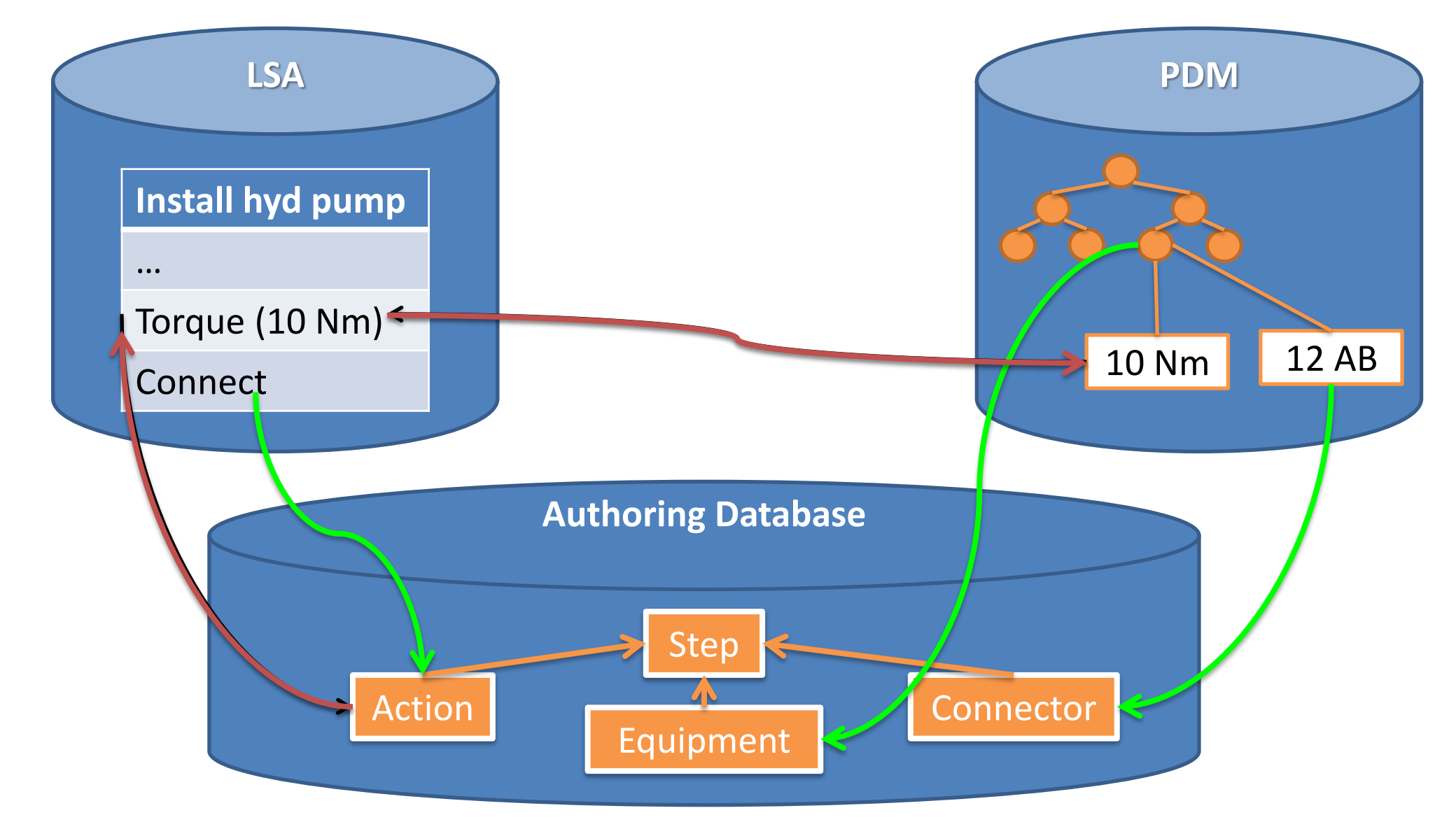

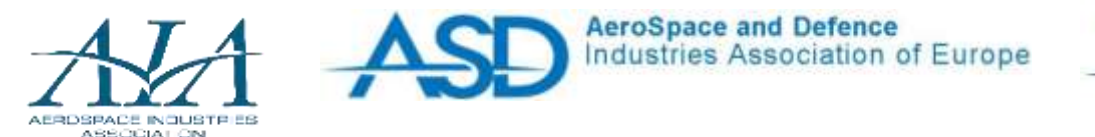

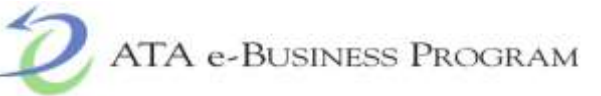

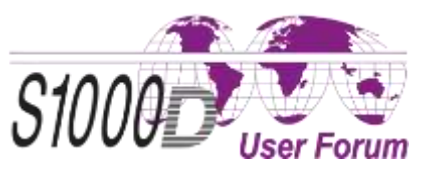

#### **Business environment in future - Source data integration**

#### **Required tasks related to source data integration:**

- Identify relations/dependencies of information elements to external data sources:
	- Identify the relevant data source for each information element,
	- Evaluate possible format conversion.
- Define functional requirements
	- Define the obligation to obtain data from external data sources,
	- Define the visualization of data contained in external data sources,
	- Define the requirements on the traceability mechanism.

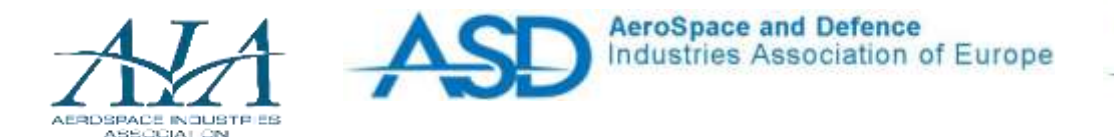

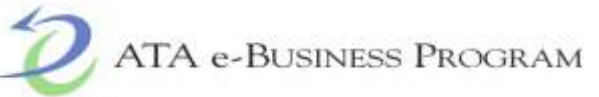

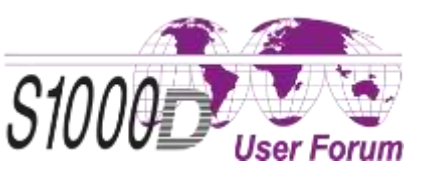

#### **Business environment in future - Authoring Cockpit**

#### **Example:**

The pilot pushes the throttle lever forward with the goal to accelerate. For the pilot is important that the aircraft accelerates and not the technology behind.

#### **Conclusion for Authoring:**

The Technical Author shall be empowered to focus on the contents of Technical Publications by decoupling him from "the technology behind" (SGML/XML).

### $\rightarrow$  So the task is to define the "new way of authoring" including use cases, related functions and an optimized visualization.

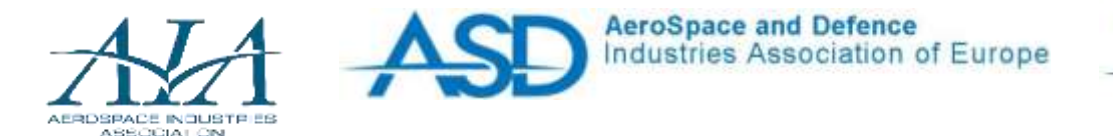

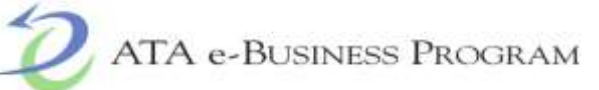

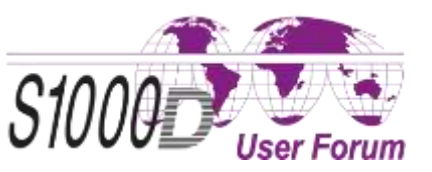

#### **Business environment within future – Flexible export functions**

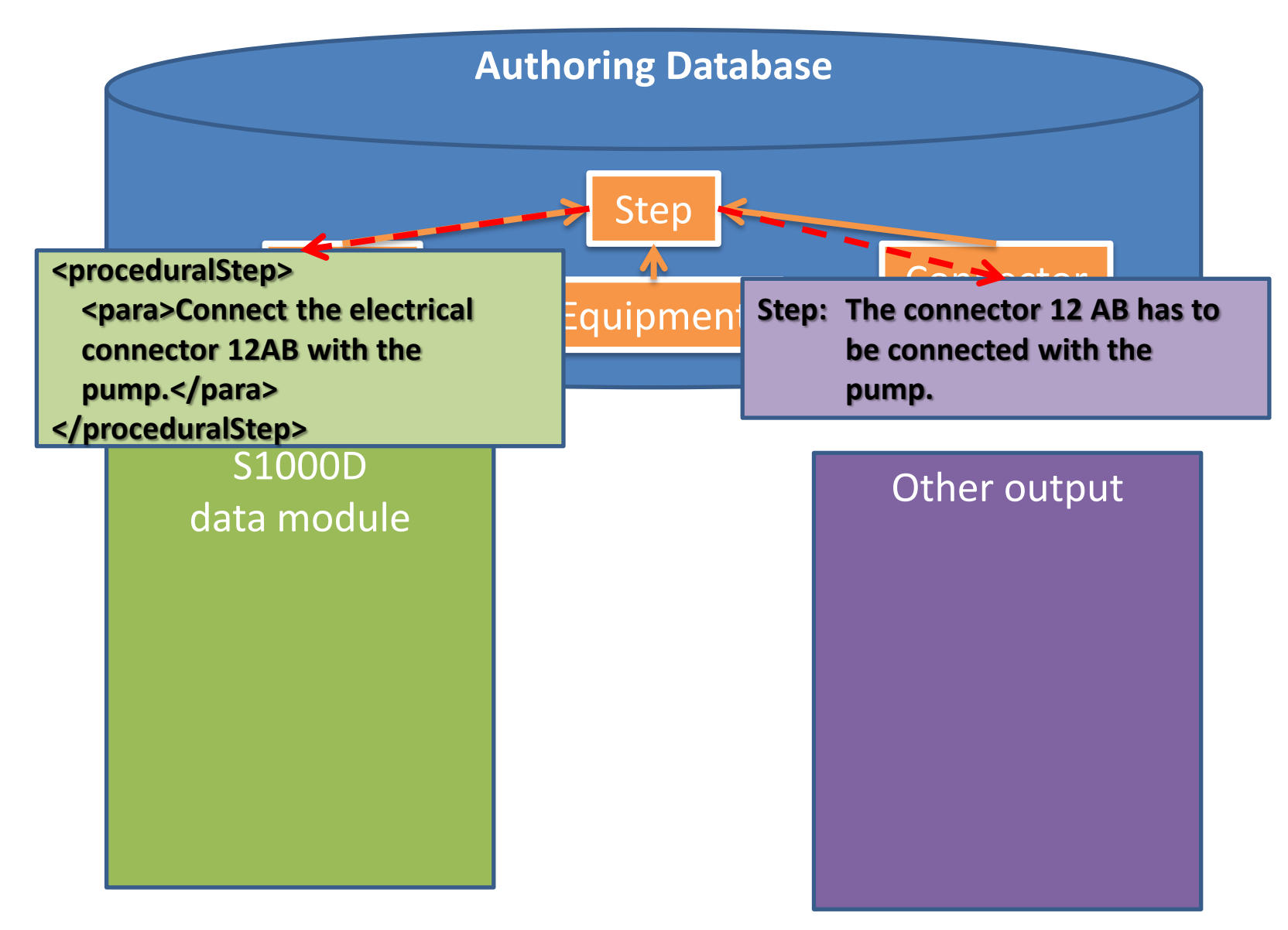

June 12-14, 2017 Authoring cockpit - Simplification of authoring by integration of existing business environment 15

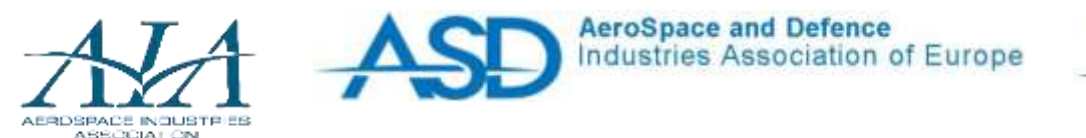

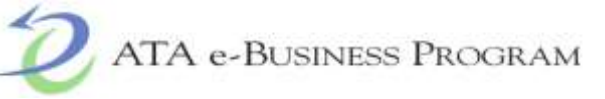

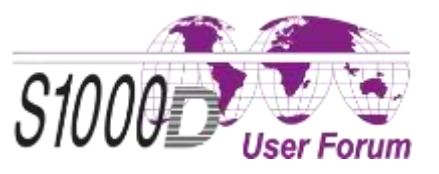

#### **Business environment in future - Flexible export functions**

#### **Relevant tasks for the development of flexible export functions:**

- Identification of relevant publication/export formats (e.g. S1000D v 4.2 data modules, customer specific lists, etc.).
- Define mapping between information elements and required contents for each publication/export format.
- Define conversion rules and patterns:
	- E.g. in a data module (S1000 v 4.2) a step is a XML element called <proceduralStep>,
	- Patterns have to be defined "Connect [el. connector] to [equipment]".

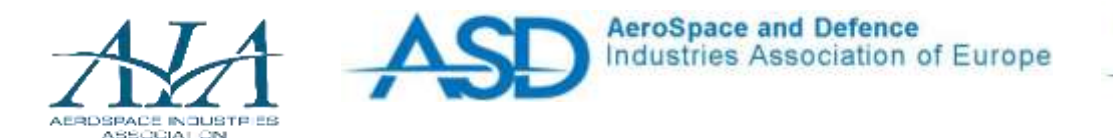

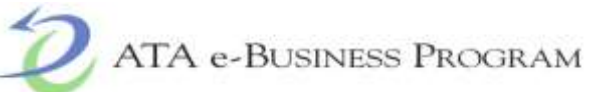

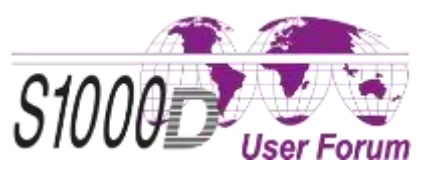

#### **Summary**

#### **Steps for authoring task execution in the future business environment**

- 1. Initiate a procedural data module in the CSDB.
	- $\rightarrow$  No manual initiation required, because data module is generated in the end.
- 2. Retrieve source information from LSA database (LSA task "Install procedure" for equipment 291101).
	- $\rightarrow$  Source data can be obtained via direct interfaces. No use of other tools necessary
- 3. Transform information contained in the LSA task into S1000D schema.
	- $\rightarrow$  Not necessary because transformation is done automatically by an export function. (Data module by touch of a button)

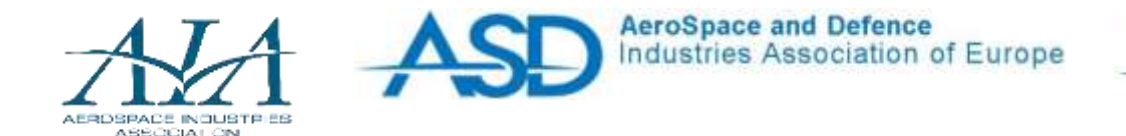

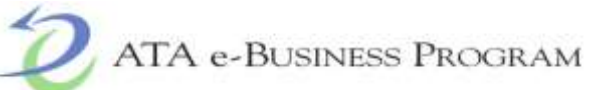

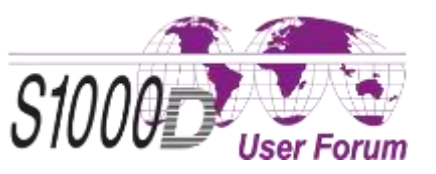

#### **Summary**

- 4. Check data module against BREX data module.
	- $\rightarrow$  The export functions ensure formal correctness. So no check against BREX data module is required.
- 5. Perform quality assurance.
	- $\rightarrow$  Because many formal requirements are managed by the tool environment, the number quality checks is predicted to decrease.
- 6. Perform first (technical) verification.
	- $\rightarrow$  The direct interfaces are able to ensure the usage of already verified information. So the verification effort is expected to decrease.

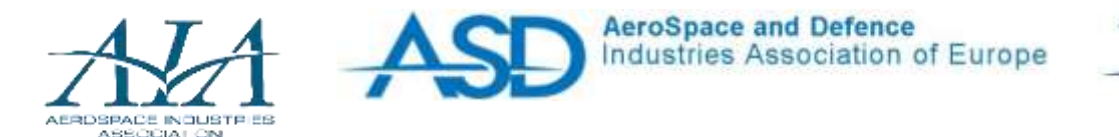

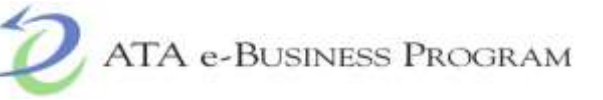

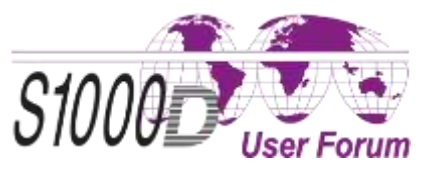

#### **Authoring Cockpit @ Airbus Defence & Space**

#### **[2016] Phase 1 – Prototype for procedural data modules**

- Setup of a relational database managing information elements
- Implementation of interfaces to external data sources for some examples
- Word-like graphical user interface

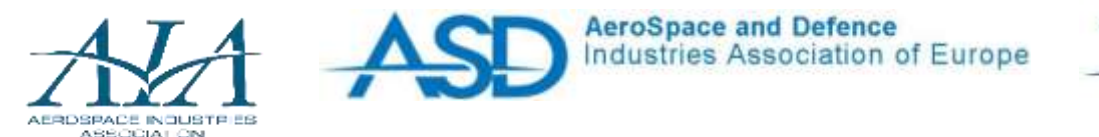

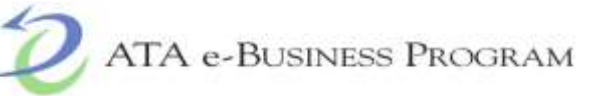

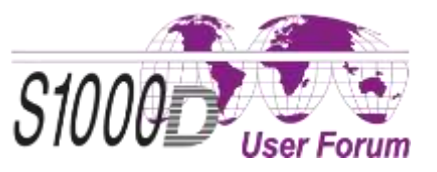

#### **Authoring Cockpit @ Airbus Defence & Space**

#### **[2017] Phase 2 – Information model**

- Definition of information elements and relations
- Identification of dependencies to external data sources and specification of related requirements
- Definition of use cases and functions for the Graphical User Interface

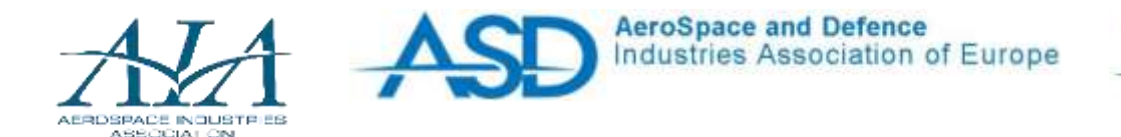

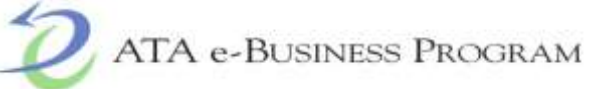

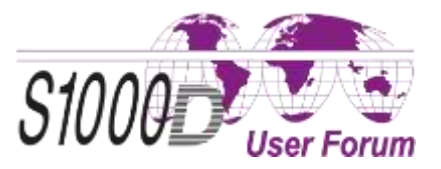

# **Thank you** for your attention!

#### **Thorsten Kaup**

**AIRBUS** 

Technical Author Technical Information and Data - Combat

- 
- F +49(0)8459 81 80312 Rechliner Strasse
- E [thorsten.kaup@airbus.com](mailto:thorsten.kaup@airbus.com) Germany

T +49(0)8459 81 80610 Airbus Defence and Space GmbH 85077 Manching

It shall not be communicated to any third party without the owner's written consent . © All rights reserved. This document and its content is the property of Airbus Defence and Space GmbH.<br>It shall not be communicated to any third party without the owner's written consent . © All rights reserved This document and its content is the property of Airbus Defence and Space GmbH.

June 12-14, 2017